# Synchronisation and Concurrency II

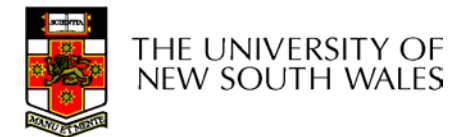

COMP3231 04s11 and  $\sim$  1

# Summarising Semaphores

- • Semaphores can be used to solve a variety of concurrency problems
- However, programming with then can be error-prone
	- E.g. must *signal* for every *wait* for mutexes
		- Too many, or too few signals or waits, or signals and waits in the wrong order, can have catastrophic results

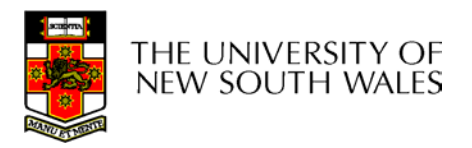

# **Monitors**

- To ease concurrent programming, Hoare (1974) proposed *monitors.*
	- A higher level synchronisation primitive
	- Programming language construct
- Idea
	- – A set of procedures, variables, data types are grouped in a special kind of module, a *monitor.*
		- Variables and data types only accessed from within the monitor
	- Only one process/thread can be in the monitor at any one time
		- Mutual exclusion is implemented by the compiler (which should be less error prone)

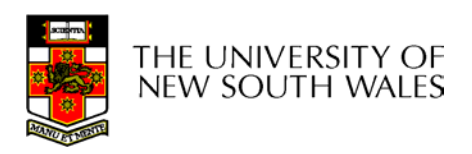

#### Monitor

• When a thread calls a monitor procedure that has a thread already inside, it is queued and it sleeps until the current thread exits the monitor.

THE UNIVERSITY OF<br>NEW SOUTH WALES

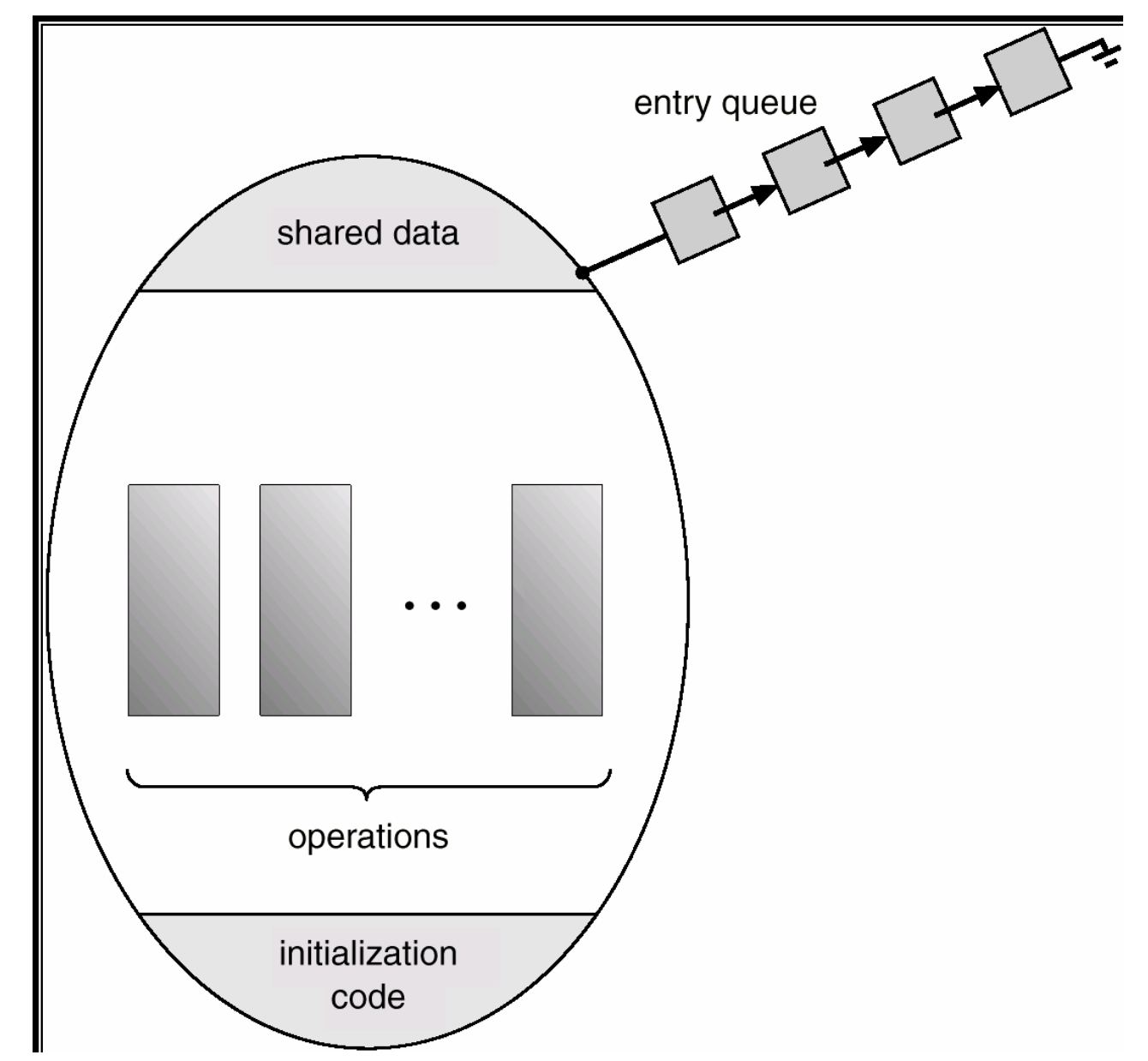

#### Monitors

monitor example integer  $i$ ; condition  $c$ ;

procedure producer();

end;

 $\bullet$ 

procedure consumer();

end; end monitor;

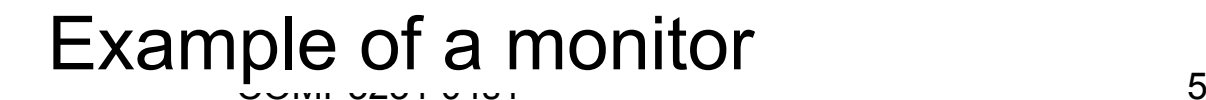

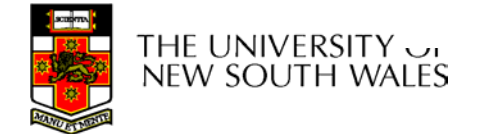

#### Simple example

```
monitor counter {
  int count;
  procedure inc() {
      count = count + 1;
  }
  procedure dec() {
      count = count -1;
  }
}
```
Note: "paper" language

- Compiler guarantees only one thread can be active in the monitor at any one time
- Easy to see this provides mutual exclusion
	- No race condition on **count**.

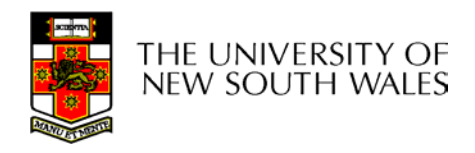

# How do we block waiting for an event?

- • We need a mechanism to block waiting for an event (in addition to ensuring mutual exclusion)
	- e.g., for producer consumer problem when buffer is empty or full
- *Condition Variables*

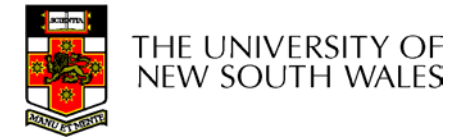

# Condition Variable

• To allow a process to wait within the monitor, a **condition** variable must be declared, as

#### **condition x, y;**

- Condition variable can only be used with the operations **wait** and **signal**.
	- The operation

#### **x.wait();**

means that the process invoking this operation is suspended until another process invokes

#### **x.signal();**

 The **x.signal** operation resumes exactly one suspended process. If no process is suspended, then the **signal** operation has no effect.

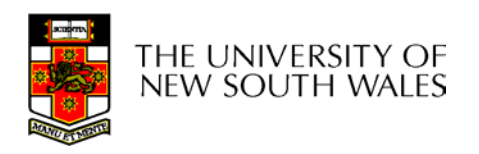

#### Condition Variables

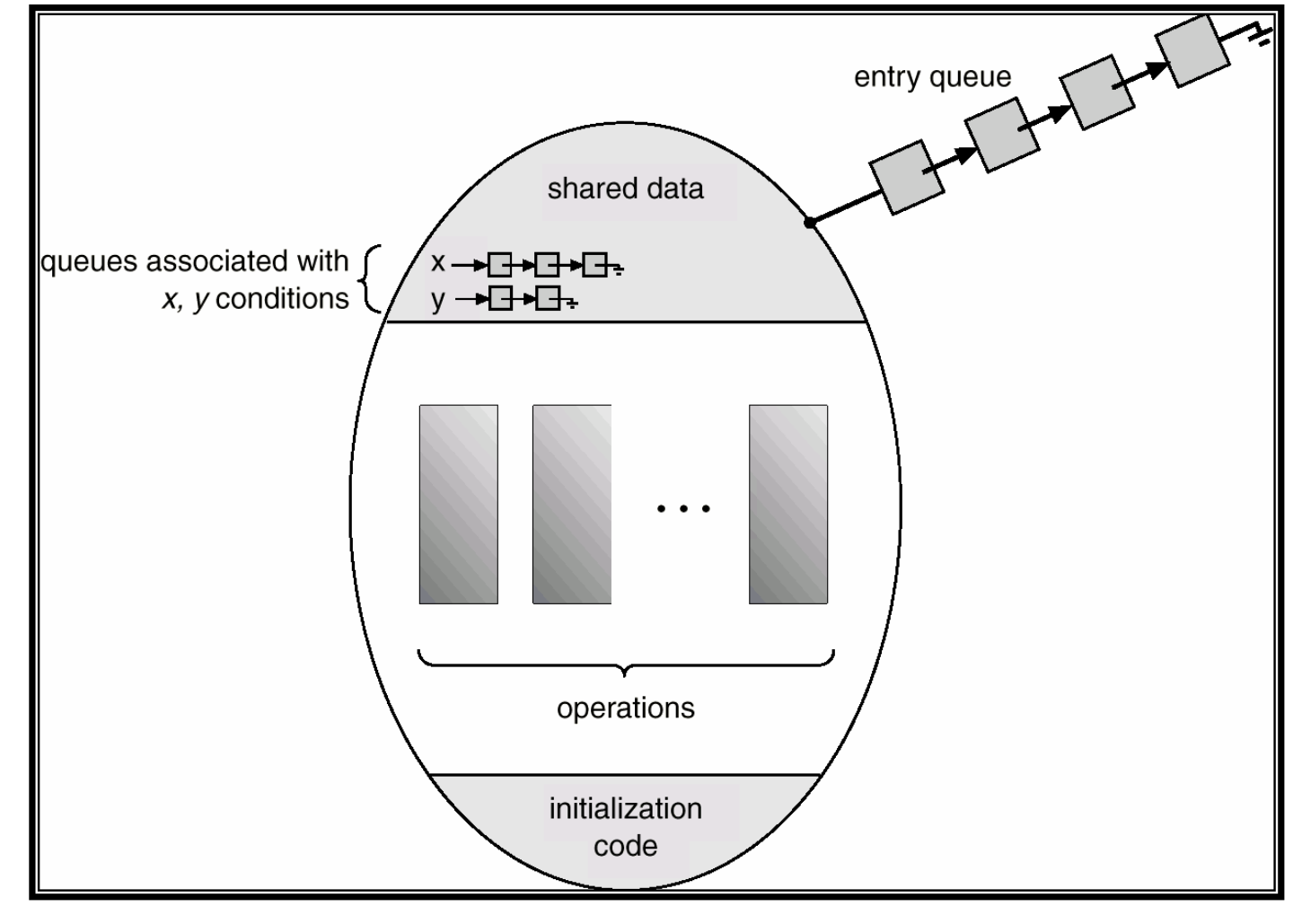

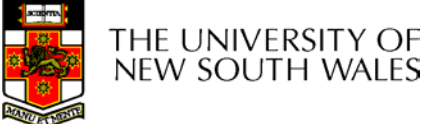

# **Monitors**

```
monitor ProducerConsumer
     condition full, empty;
     integer count;
     procedure insert(item: integer);
     begin
           if count = N then wait(full);
           insert item(item);
           count := count + 1;
           if count = 1 then signal(empty)
     end:
     function remove: integer;
     begin
           if count = 0 then wait(empty);
           remove = remove\_item;count := count - 1;if count = N-1 then signal(full)
     end;
     count := 0;
end monitor;
```

```
procedure producer;
begin
     while true do
     begin
           item = produce\_item;ProducerConsumer.insert(item)
     end
end;
procedure consumer;
begin
     while true do
     begin
           item = Producer Consumer. remove;consume item(item)
     end
end:
```
#### •Outline of producer-consumer problem with monitors

- only one monitor procedure active at one time only one monitor procedure active at one time
- buffer has *N* slots

#### OS/161 Provided Synchronisation **Primitives**

- Locks
- •Semaphores
- Condition Variables

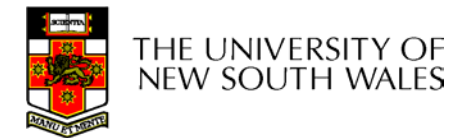

#### **Locks**

• **Functions to create and destroy locks**

**struct lock \*lock\_create(const char \*name);** void lock destroy(struct lock \*);

- $\bullet$ **Functions to acquire and release them**
- void lock\_acquire(struct lock \*);
- void lock release(struct lock \*);

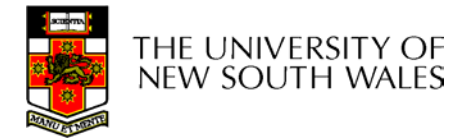

#### Example use of locks

```
int count;
struct lock *count_lock
main() {
  count = 0;
  count_lock =
       lock_create("count
  lock");
  if (count_lock == NULL)
       panic("I'm dead");
  stuff();
}
```

```
procedure inc() {
  lock_acquire(count_lock);
  count = count + 1;
  lock_release(count_lock);
}
procedure dec() {
  lock_acquire(count_lock);
  count = count -1;lock_release(count_lock);
}
```
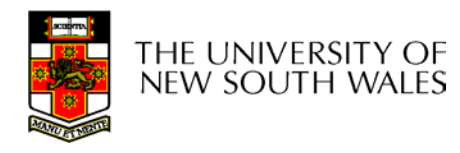

#### Semaphores

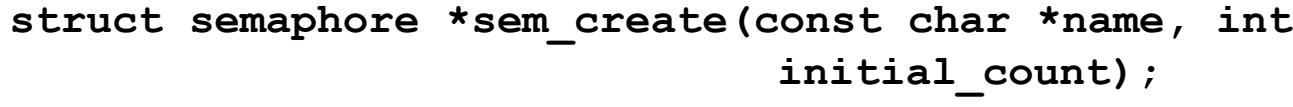

void sem destroy(struct semaphore \*);

- void P(struct semaphore \*);
- void **V**(struct semaphore \*);

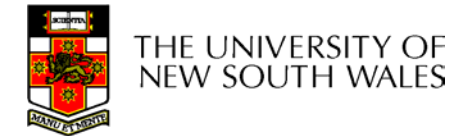

#### Example use of Semaphores

```
int count;
struct semaphore 
  *count_mutex;
main() {
  count = 0;
  count_mutex =
       sem_create("count", 
                      1);
  if (count_mutex == NULL)
       panic("I'm dead");
  stuff();
}
```

```
procedure inc() {
  P(count_mutex);
  count = count + 1;
  V(count_mutex);
}
procedure dec() {
  P(count_mutex);
  count = count -1;V(count_mutex);
```
THE UNIVERSIT new south wales **}**

#### Condition Variables

```
struct cv *cv_create(const char *name);
void cv_destroy(struct cv *);
```
- **void cv\_wait(struct cv \*cv, struct lock \*lock);**
	- Releases the lock and blocks
	- Upon resumption, it re-acquires the lock
		- Note: we must recheck the condition we slept on
- **void cv\_signal(struct cv \*cv, struct lock \*lock);**
- **void cv\_broadcast(struct cv \*cv, struct lock \*lock);**
	- Wakes one/all, does not release the lock
	- First "waiter" scheduled after signaller releases the lock will reacquire the lock

Note: All three variants must hold the lock passed in.

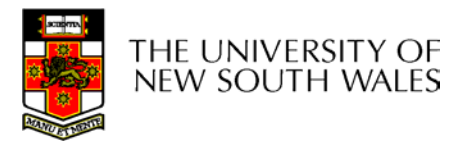

#### Condition Variables and Bounded **Buffers**

#### Non-solution

**lock\_acquire(c\_lock) if (count == 0) sleep(); remove\_item();**

**count--;**

```
lock_release(c_lock);
```
#### **Solution**

**lock\_acquire(c\_lock) while (count == 0) cv\_wait(c\_cv, c\_lock); remove\_item(); count--; lock\_release(c\_lock);**

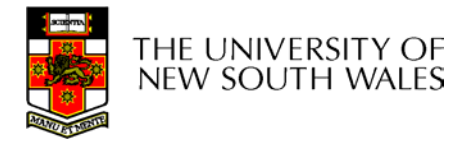

#### A Producer-Consumer Solution Using OS/161 CVs

```
int count = 0;
#define N 4 /* buf size */
prod() {
   while(TRUE) {
        item = produce()
        lock_aquire(l) 
        while (count == N)
                cv_wait(f,l);
        insert_item(item);
        count++;
        if (count == 1)
                cv_signal(e,l);
        lock_release()
   }
}
```

```
con() {
  while(TRUE) {
       lock_acquire(l)
       while (count == 0) 
                cv_wait(e,l);
        item = remove_item();
       count--;
        if (count == N-1)
                cv_signal(f,l);
        lock_release(l);
       consume(item); 
   }
```
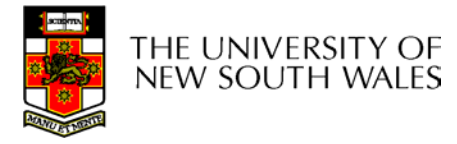

**}**

# Interprocess Communication

- Shared Memory
	- Region of memory appears in each process
	- Communication via modifications to shared region
	- – Requires concurrency control (semaphores, mutexes, monitors…

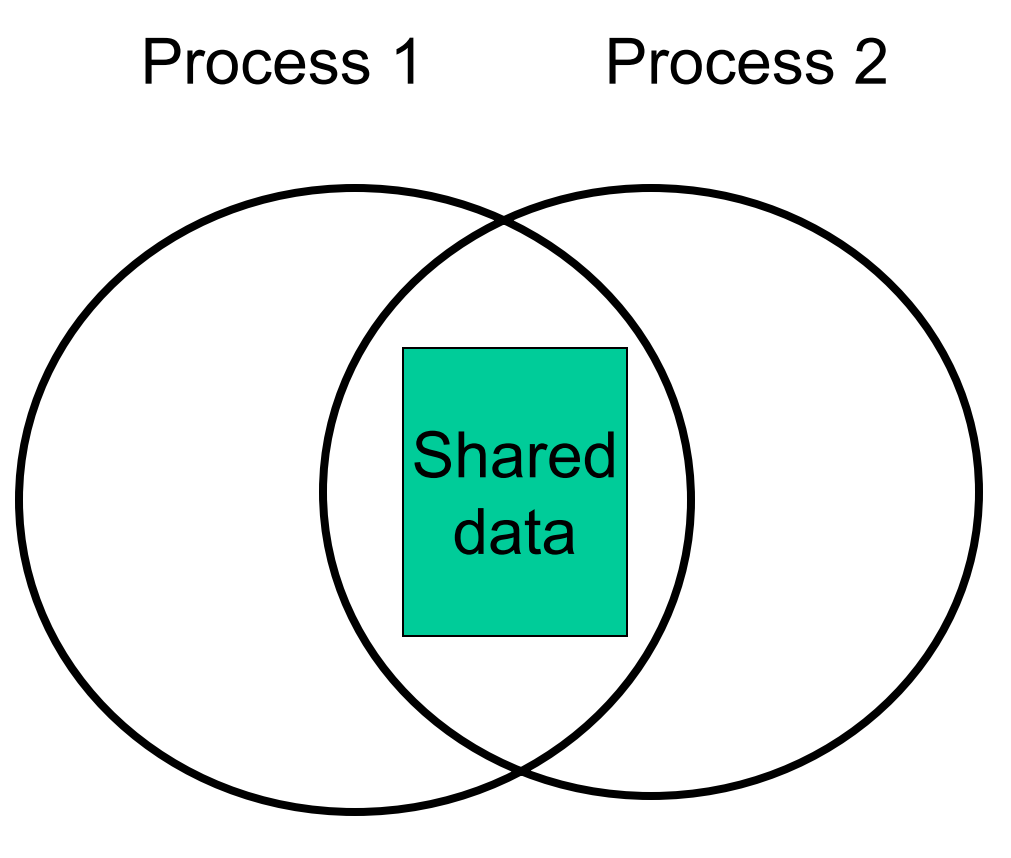

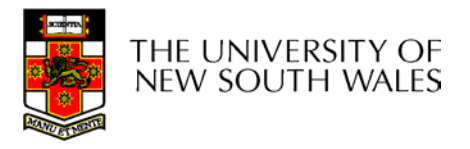

## Interprocess Communication

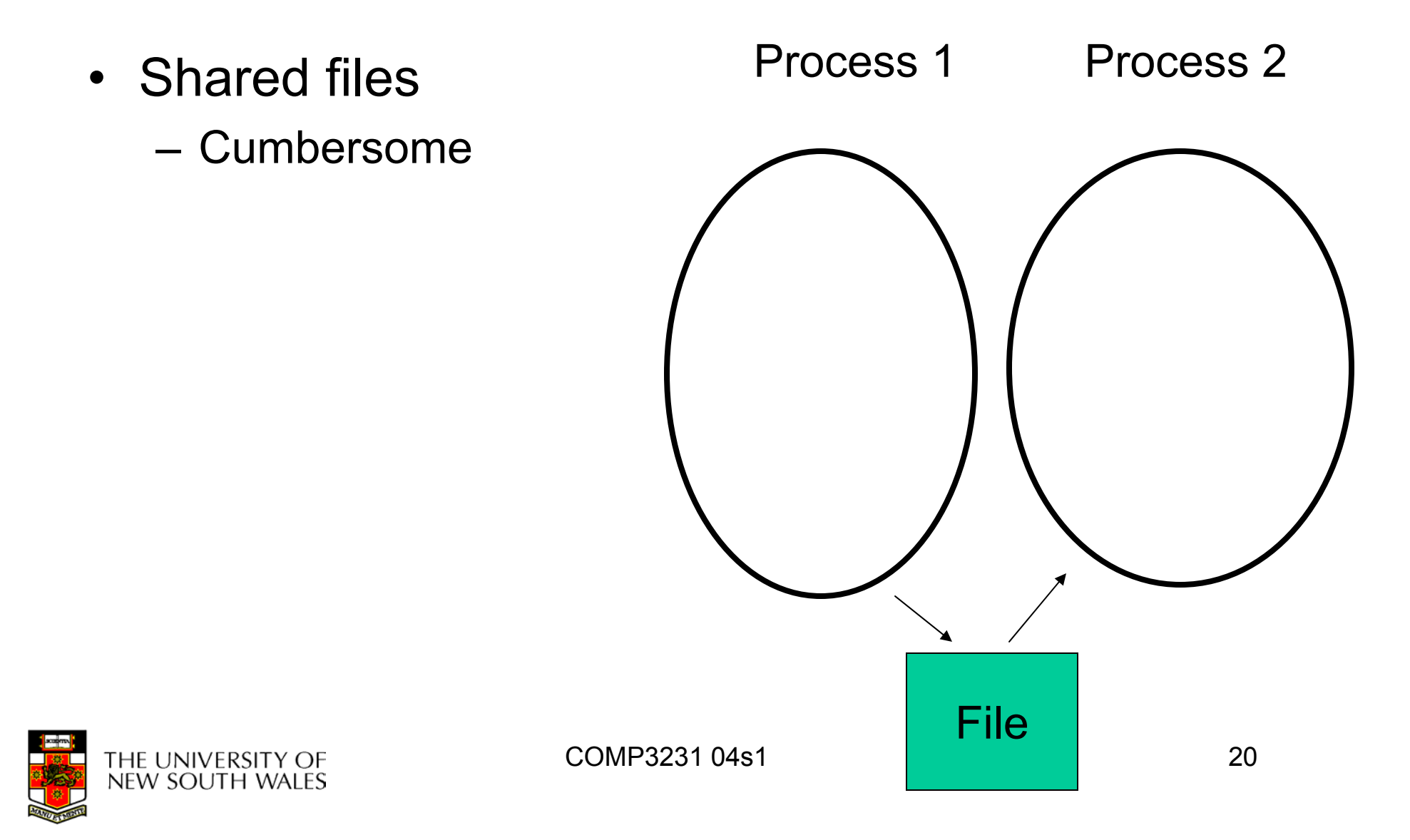

# Interprocess Communication

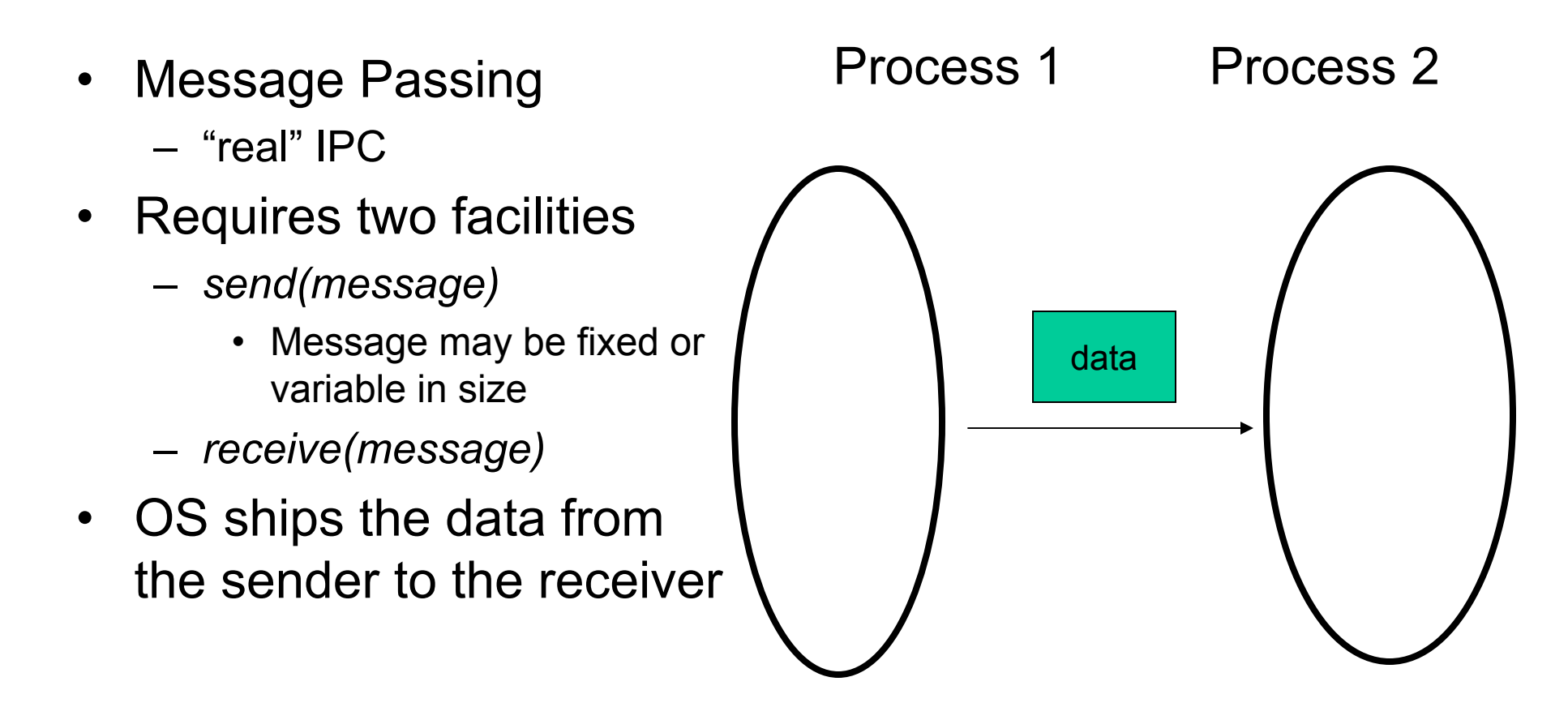

# Interprocess Communication (IPC)

- Mechanism for processes to communicate and to *synchronize* their actions.
- Message system processes communicate with each other without resorting to shared variables.
- If *P* and *Q* wish to communicate, they need to:
	- establish a *communication link* between them
	- –exchange messages via send/receive

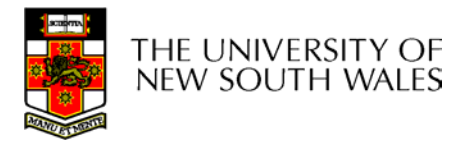

# IPC design issues

- Is the communication synchronous or asynchronous?
- $\bullet$ How are links established?
- $\bullet$ Can a link be associated with more than two processes?
- $\bullet$  How many links can there be between every pair of communicating processes?
- What is the capacity of a link?
- • Is the size of a message that the link can accommodate fixed or variable?
- Is the message format fixed or variable?
- Is a link unidirectional or bi-directional?

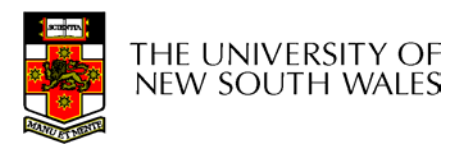

#### • Send

- – Operation blocks until partner is ready to receive
	- Rendezvous model
	- Send and receiver execute their system at the same time (synchronously)
- Receive
	- Operation blocks until message is available
		- synchronous

# Blocking vs. Non-blocking

#### •Send

- Kernel receives message and delivers when receiver is ready
	- Asynchronous
- Receive
	- System call returns immediately if no message is available
		- Asynchronous (polling)

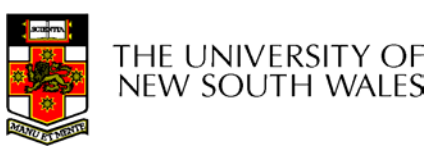

# Blocking vs. Non-blocking

- • Non-blocking IPC
	- Requires buffering of messages in the kernel
		- May fail due to buffer full
		- Overhead (copying, allocation)
	- Higher level of concurrency
	- Requires a separate synchronisation primitive
- • Blocking IPC
	- May lead to threads blocked indefinitely
		- Can use *timeouts* prevent this
		- Zero-timeout  $\Rightarrow$  non-blocking receive

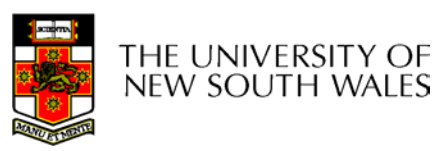

# Direct Communication

- Processes (or threads) must name each other explicitly using their unique process (or thread) ID:
	- **send** (*P, message*) send a message to process P
	- **receive**(*Q, message*) receive a message from process Q
- Properties of communication link
	- Links are established automatically (implicitly).
	- A link is associated with exactly one pair of communicating processes.
	- Between each pair there exists exactly one link.
	- The link may be unidirectional, but is usually bi-directional.

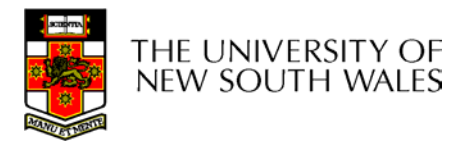

# Indirect Communication

- Messages are directed to and received from mailboxes (also referred to as ports).
	- Each mailbox has a unique id.
	- Processes can communicate only if they share a mailbox.
	- E.g. Mach
- Properties of communication link
	- Link established only if processes share a common mailbox
		- OS mechanism required to establish mailbox sharing
	- A link may be associated with many processes.
	- Each pair of processes may share several communication links.
	- Link may be unidirectional or bi-directional.

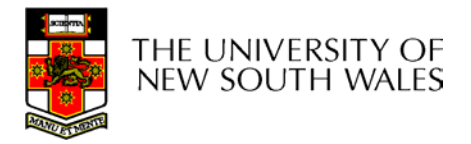

# Indirect Communication

- Operations
	- create a new mailbox
	- –send and receive messages through mailbox
	- destroy a mailbox
- Primitives are defined as:

**send**(*A, message*) – send a message to mailbox A

**receive**(*A, message*) – receive a message from mailbox A

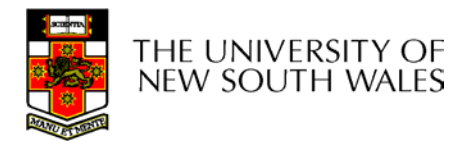

# Indirect Communication

- Mailbox sharing
	- – $P_1^{},$   $P_2^{},$  and  $P_3^{}$  share mailbox A.
	- – $P_{\rm \it 1}$ , sends;  $P_{\rm \it 2}$  and  $P_{\rm \it 3}$  receive.
	- Who gets the message?
- Solutions
	- Allow a link to be associated with at most two processes.
	- Allow only one process at a time to execute a receive operation (Mach).
	- –Allow the system to select arbitrarily the receiver.
	- First come, first served.

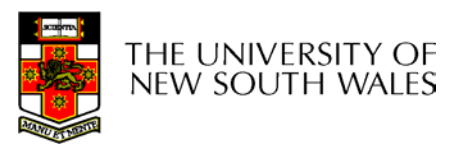

## Message Passing

#define N 100

 $/*$  number of slots in the buffer  $*/$ 

```
void producer(void)
    int item;
                                         /* message buffer */message m;
    while (TRUE) {
         item = produce item();/* generate something to put in buffer */
         receive(consumer, &m);
                                         /* wait for an empty to arrive */build message(&m, item);
                                         /* construct a message to send */send(consumer, &m);
                                         /* send item to consumer */void consumer(void)
    int item, i;
    message m;
    for (i = 0; i < N; i++) send(producer, &m); /* send N empties */
    while (TRUE) {
         receive(producer, &m);
                                         /* get message containing item *//* extract item from message */item = extract item(8m);/* send back empty reply */send(producer, &m);
         consume item(item);
                                         /* do something with the item */
```
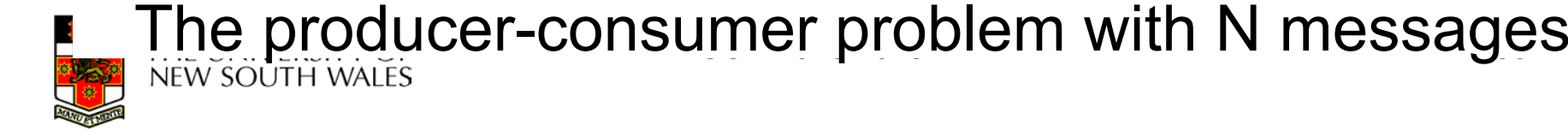

- Philosophers eat/think
- $\bullet$ Eating needs 2 forks
- Pick one fork at a time
- $\bullet$ How to prevent deadlock

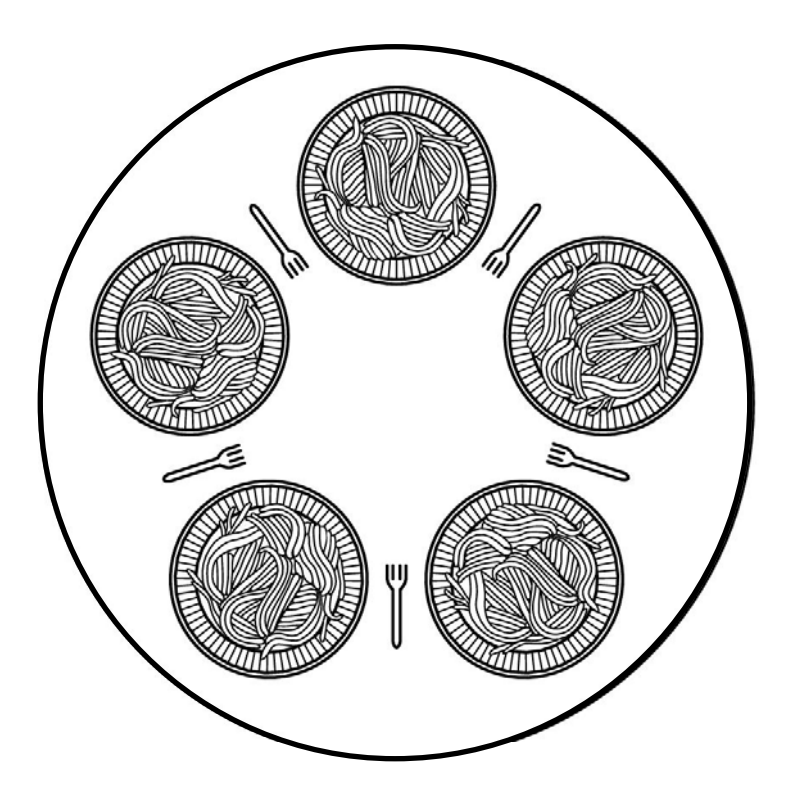

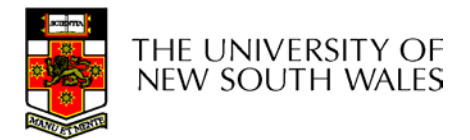

```
#define N<sub>5</sub>void philosopher(int i)
\{while (TRUE) {
          think(),
          take_fork(i);take_fork((i+1) % N);
          eat();put\_fork(i);put fork((i+1) % N);
```
 $/*$  number of philosophers  $*/$ 

```
/* i: philosopher number, from 0 to 4 */
```
/\* philosopher is thinking  $*/$ 

```
/* take left fork */
```

```
/* take right fork; % is modulo operator */
```
- /\* yum-yum, spaghetti \*/
- /\* put left fork back on the table  $*/$
- /\* put right fork back on the table  $*/$

#### A nonsolution to the dining philosophers problem

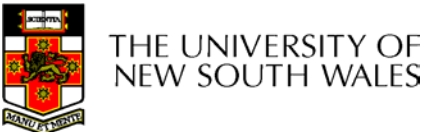

#define N 5  $(i+N-1)\%N$ #define LEFT  $(i+1)\%N$ #define RIGHT #define THINKING  $\Omega$ #define HUNGRY 1 #define EATING  $\mathcal{P}$ typedef int semaphore; int state[N]; semaphore mutex =  $1$ ; semaphore s[N]; void philosopher(int i) while  $(TRUE)$  { think $()$ : take\_forks(i), eat(); put\_forks(i);

 $/*$  number of philosophers  $*/$ /\* number of i's left neighbor \*/ /\* number of i's right neighbor \*/ /\* philosopher is thinking  $*/$ /\* philosopher is trying to get forks \*/ /\* philosopher is eating  $*/$  $/*$  semaphores are a special kind of int  $*/$ /\* array to keep track of everyone's state  $*/$  $/*$  mutual exclusion for critical regions  $*/$  $/*$  one semaphore per philosopher  $*/$ /\* i: philosopher number, from 0 to  $N-1$  \*/

- $/*$  repeat forever  $*/$
- /\* philosopher is thinking  $*/$
- $/*$  acquire two forks or block  $*/$
- /\* yum-yum, spaghetti  $*/$
- $/*$  put both forks back on table  $*/$

Solution to dining philosophers problem (part 1)

```
void take forks(int i)
                                       /* i: philosopher number, from 0 to N-1 */
ł
    down(&mutex);
                                       /* enter critical region */state[i] = HUNGRY;
                                       /* record fact that philosopher i is hungry *//* try to acquire 2 forks */test(i);
                                       /* exit critical region */up(Rmutex);down(8s[i]);
                                       /* block if forks were not acquired */ł
void put_forks(i)
                                       /* i: philosopher number, from 0 to N-1 */
    down(&mutex);
                                       /* enter critical region */state[i] = THINKING;
                                       /* philosopher has finished eating *//* see if left neighbor can now eat */test(LEFT):
    test(RIGHT);
                                       /* see if right neighbor can now eat */up(Rmutex);/* exit critical region */ł
                                       /* i: philosopher number, from 0 to N-1 */
void test(i)
     if (state[i] == HUNGRY && state[LEFT] != EATING && state[RIGHT] != EATING) {
         state[i] = \text{EATING};
         up(8s[i]);
```
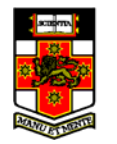

```
Solution to dining philosophers problem (part 2)
```
#### The Readers and Writers Problem

- Models access to a database
	- E.g. airline reservation system
	- Can have more than one concurrent reader
		- To check schedules and reservations
	- Writers must have exclusive access
		- To book a ticket or update a schedule

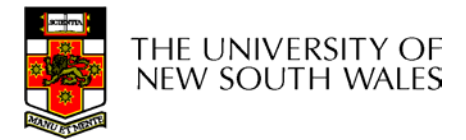

#### The Readers and Writers Problem

```
typedef int semaphore:
                                   /* use your imagination */semaphore mutex = 1:
                                   /* controls access to 'rc' */semaphore db = 1;
                                   /* controls access to the database */
int rc = 0;
                                   /* # of processes reading or wanting to */void reader(void)
     while (TRUE) {
                                   /* repeat forever *//* get exclusive access to 'rc' */
          down(&mutex);
          rc = rc + 1:
                                   /* one reader more now */
         if (rc == 1) down(8db);
                                   /* if this is the first reader ... */up(Rmutex);/* release exclusive access to 'rc' *//* access the data */read data base();
         down(&mutex):
                                   /* get exclusive access to 'rc' */
         rc = rc - 1;
                                   /* one reader fewer now */if (rc == 0) up(&db);
                                   /* if this is the last reader ... */
         up(Rmutex):/* release exclusive access to 'rc' *//* noncritical region */
         use data read();
}
void writer(void)
     while (TRUE) {
                                   /* repeat forever *//* noncritical region */
         think up data();
          down(&db);
                                   /* get exclusive access *//* update the data */write data base();
                                   /* release exclusive access */
         up(8db);
    -1
- 1
```
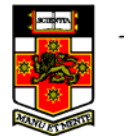

A solution to the readers and writers problem

## The Sleeping Barber Problem

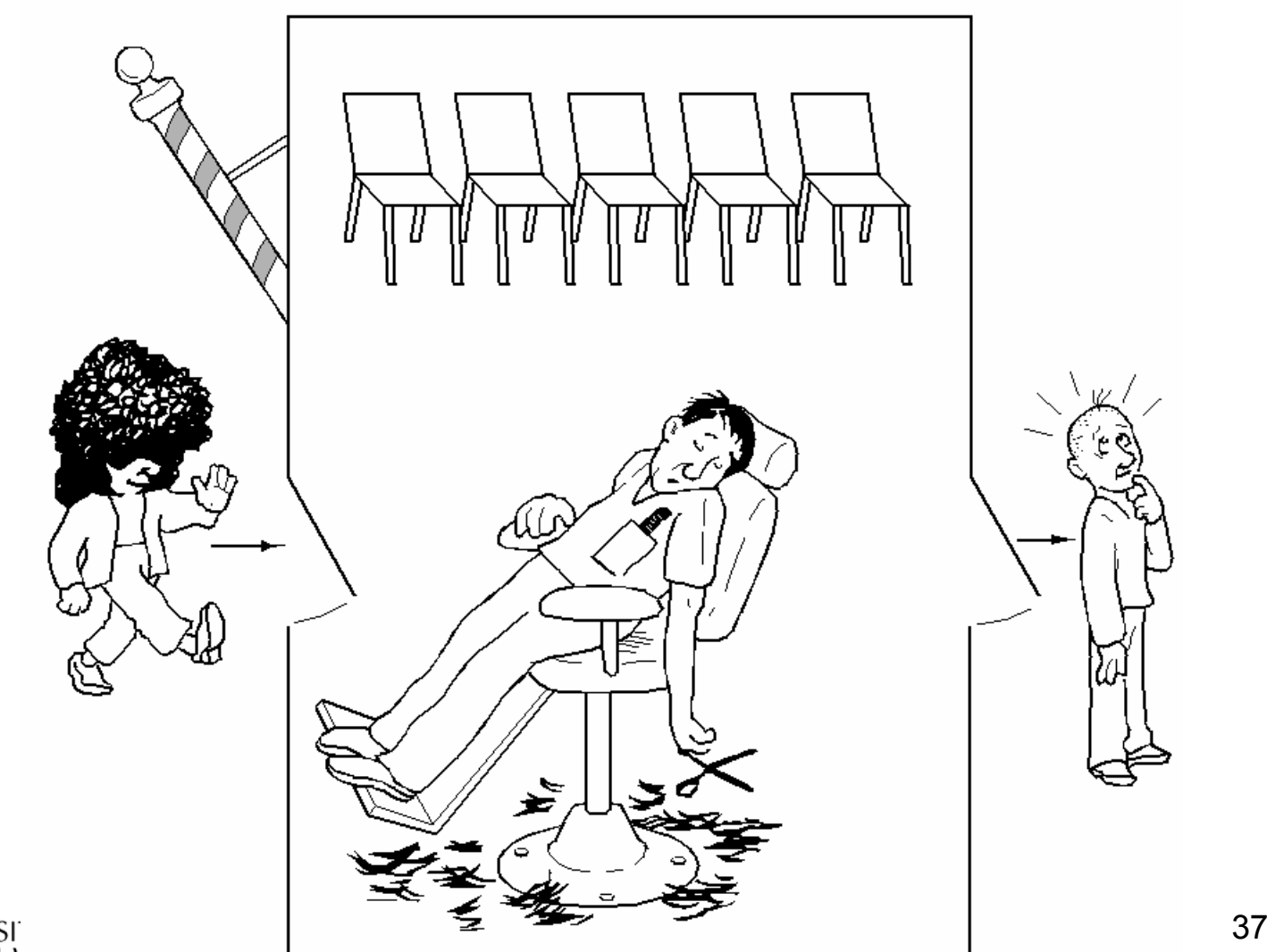

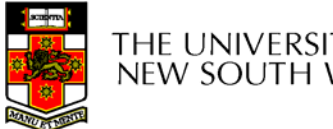

## The Sleeping Barber Problem

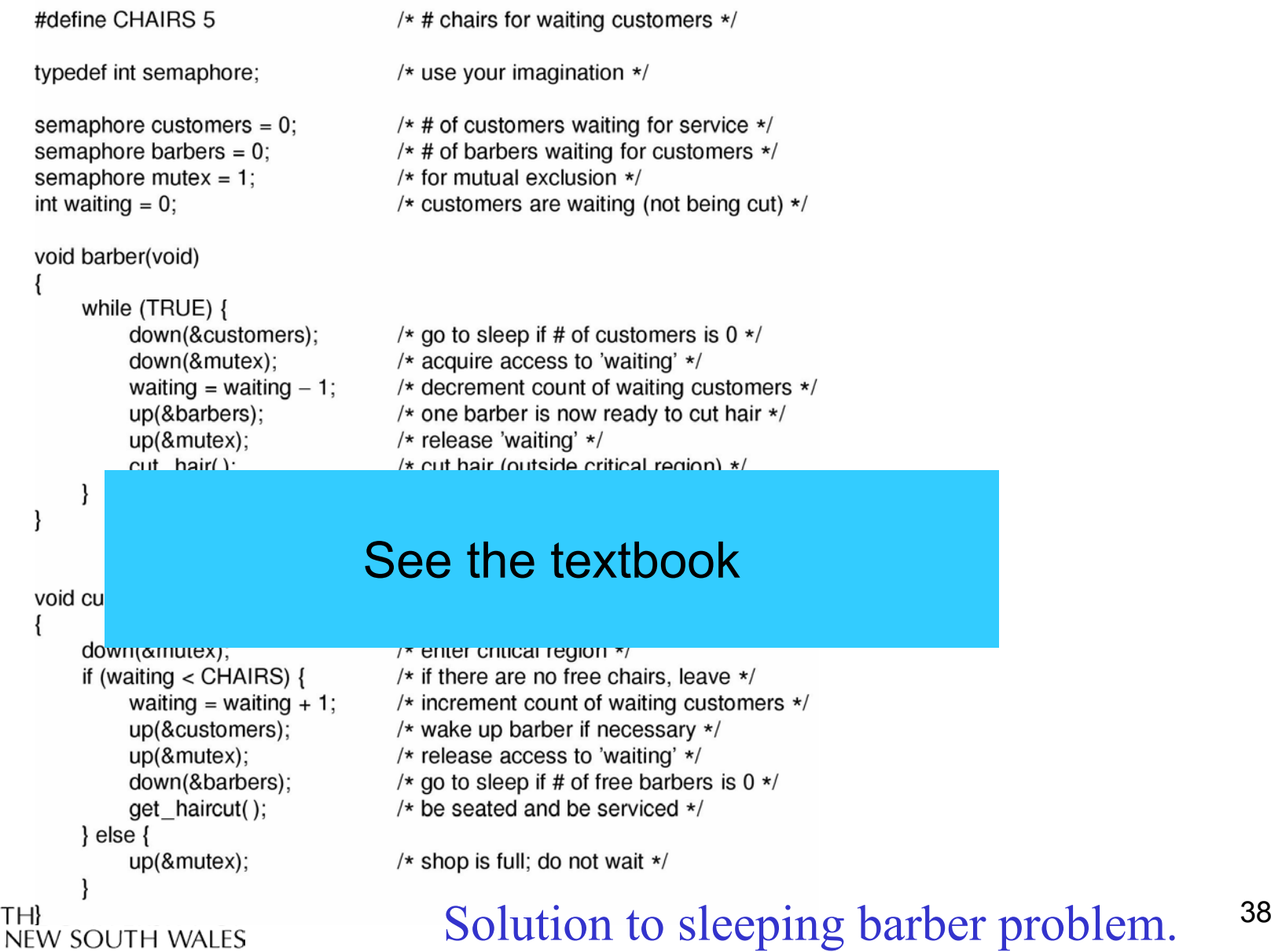